# **BETPIX365: Aplicativo de Apostas com melhores Premiações - Crie um código de bônus bet365**

**Autor: jandlglass.org Palavras-chave: BETPIX365: Aplicativo de Apostas com melhores Premiações**

# **BETPIX365: Aplicativo de Apostas com melhores Premiações**

O BETPIX365 é o aplicativo de apostas escolhido pela maioria por oferecer as melhores cotações e processamento rápido de pagamento por PIX. Com a versão premiada 365 vezes, você terá acesso às melhores opções de entretenimento e entretenimento sem complicações. Neste artigo, explicaremos a você como usar o BETPIX365 e como fazer o download desse aplicativo para começar a apostar agora!

### **Como usar o BETPIX365**

Antes de fazer o download do aplicativo, precise saber como utilizar o BETPIX365. Então, siga os passos abaixo:

- **Crie sua BETPIX365: Aplicativo de Apostas com melhores Premiações conta:** Faça 1. login em BETPIX365: Aplicativo de Apostas com melhores Premiações BETPIX365: Aplicativo de Apostas com melhores Premiações sua BETPIX365: Aplicativo de Apostas com melhores Premiações conta na [site de aposta com depósito baixo](/site-de-aposta-com-dep�sito-baixo-2024-07-16-id-43840.html) clicando em BETPIX365: Aplicativo de Apostas com melhores Premiações BETPIX365: Aplicativo de Apostas com melhores Premiações "Login", na parte superior direita do site da betpix365. Se você ainda não tiver uma conta, clique em BETPIX365: Aplicativo de Apostas com melhores Premiações BETPIX365: Aplicativo de Apostas com melhores Premiações "Criar nova conta" e complete o cadastro.
- **Efetue o depósito:** Aperte "Depositar" dentro de sua BETPIX365: Aplicativo de Apostas 2. com melhores Premiações conta, selecione o método de pagamento desejado. Para depositar através do PIX, é simples e rápido, basta selecionar o método no menu suspenso.
- **Comece a apostar:** Escolha o evento esportivo desejado, faça sua BETPIX365: Aplicativo 3. de Apostas com melhores Premiações aposta, coloque a quantidade desejada e aguarde o resultado.

### **Como fazer o download do BETPIX365**

Depois de saber como usar o BETPIX365, é hora de fazer o download do aplicativo e aproveitar do melhor entretenimento online!

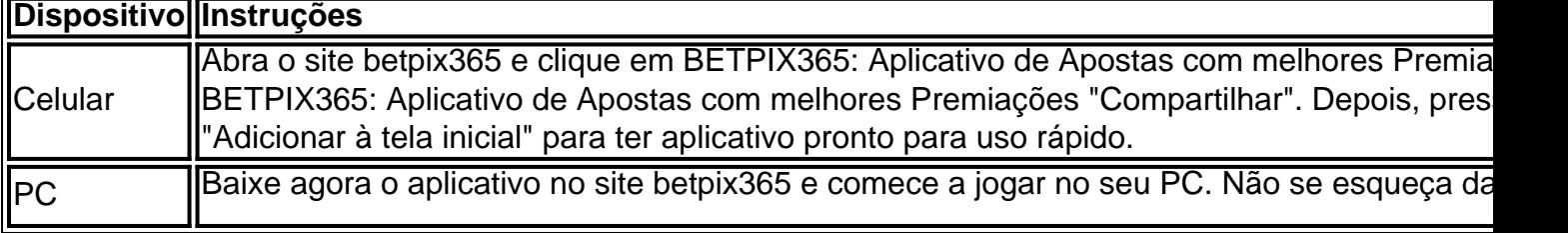

### **Extra: Casas de apostas que pagam rápido no Brasil**

As casas de apostas que abonam rapidamente são muito procuradas no Brasil. Confira abaixo uma lista das melhores:

•

[fazer aposta online lotofácil](/html/fazer-aposta-online-lotof�cil-2024-07-16-id-26510.shtml): A melhor casa de apostas que paga bem.

•

[zebet validation compte](/zebet-validation-compte-2024-07-16-id-49843.pdf): A melhor casa de apostas que paga bônus.

•

[sorte esportiva bônus:](/sorte-esportiva-b�nus-2024-07-16-id-45656.html) A melhor casa de apostas que paga na hora.

•

[slot pagando por cadastro:](/html/slot-pagando-por-cadastro-2024-07-16-id-45158.htm) A melhor casa de apostas que paga melhor.

O BETPIX365 oferece cotações competitivas e experiência em BETPIX365: Aplicativo de Apostas com melhores Premiações BETPIX365: Aplicativo de Apostas com melhores Premiações aposta esportiva para apostadores brasileiros. Tornando-se.

# **Partilha de casos**

Olá, Eu sou um fervoroso admirador de jogos de azar online e gosto de explorar diferentes plataformas de aposta no Brasil. Recentemente, descobri o Bet Pix 365, uma plataforma de aposta que está criando uma grande comoção no mercado brasileiro. Nesta narrativa, vou compartilhar minha experiência pessoal com o Bet Pix 365, desde o processo de download até os ganhos e realizações.

Tudo começou quando eu estava procurando por uma nova plataforma de aposta online que oferecesse um método de pagamento simples, seguro e conveniente. Encontrei o Bet Pix 365 e fiquei instantaneamente impressionado com a promessa de uma experiência emocionante de apostas com cotações em BETPIX365: Aplicativo de Apostas com melhores Premiações alta, pagamentos rápidos e a opção de pagamento via Pix.

Para começar, fui à página inicial do site do Bet Pix 365 e fiz o download da aplicação em BETPIX365: Aplicativo de Apostas com melhores Premiações meu PC. O processo de download e instalação foi rápido e simples, sem ter que me preocupar com plug-ins ou softwares adicionais. Depois de instalar a aplicação com sucesso, criei minha conta facilmente, fornecendo detalhes como nome, endereço e método de pagamento para garantir a minha identidade e segurança. A opção de pagamento via Pix me fez sentir confortável, sabendo que minhas transações financeiras seriam instantâneas e sem burocracia.

Uma vez que minha conta foi aprovada, baixei o BetPix365 em BETPIX365: Aplicativo de Apostas com melhores Premiações meu celular e, graças à sua BETPIX365: Aplicativo de Apostas com melhores Premiações interface fácil de usar, só levei alguns minutos para me familiarizar com o layout e todas as funcionalidades disponíveis. A opção de aplicativo para celular é ideal para aqueles que desejam apostar desde qualquer lugar e em BETPIX365: Aplicativo de Apostas com melhores Premiações qualquer horário, ou mesmo assistir a transmissões ao vivo de jogos e torneios esportivos.

Iniciei minhas apostas online com o Bet Pix 365 e, em BETPIX365: Aplicativo de Apostas com melhores Premiações menos de um mês, experimentei algumas ganhos significativos graças às cotações altas oferecidas. Além disso, o processo de saque foi extremamente rápido e eficiente, o que é fundamental para manter a minha confiança no site.

Recomendo o Bet Pix 365 para quem busca uma plataforma de aposta online que ofereça uma experiência emocionante de jogos de azar combinada com segurança e conveniência. Além

disso, oferecer o pagamento via Pix mostrou-se ser uma ótima estratégia para atrair e manter jogadores leais e felizes.

Aprendi que ter cuidado ao se envolver em BETPIX365: Aplicativo de Apostas com melhores Premiações jogos de azar online é crucial. É importântissimo ao apostar online nunca gastar dinaheiro que não se possa permitir arriscar e ser sempre consciente de limitar o tempo gasto em BETPIX365: Aplicativo de Apostas com melhores Premiações aplicações como essa. As análises de mercado indicam que o Bet Pix 365 está se tornando rapidamente uma das

principais plataformas de aposta no Brasil, e minha experiência pessoal se alinha perfeitamente com essa tendência. Recomendo vivamente o Bet Pix 365 para quem esteja interessado em BETPIX365: Aplicativo de Apostas com melhores Premiações uma plataforma de aposta online completa e confiável.

Em suma, fiquei encantado desde o momento em BETPIX365: Aplicativo de Apostas com melhores Premiações que descobri o Bet Pix 365 até hoje. Toda a minha jornada com eles foi apoiada por uma equipe atenciosa e dedicada, oferecendo um serviço de atendimento ao cliente de primeira linha. Desde o processo de inscrição ráp.

# **Expanda pontos de conhecimento**

# **Como usar o Pix na bet365 para apostar: um guia prático**

**1.** Faça login em BETPIX365: Aplicativo de Apostas com melhores Premiações sua BETPIX365: Aplicativo de Apostas com melhores Premiações conta na bet365 Brasil clicando em BETPIX365: Aplicativo de Apostas com melhores Premiações "

**2.** Dentro de sua BETPIX365: Aplicativo de Apostas com melhores Premiações conta, clique em BETPIX365: Aplicativo de Apostas com melhores Premiações "

**3.** Selecione o método de pagamento desejado.

### **comentário do comentarista**

¡Hola, leitoras e leitores do site! Hoje, falaremos sobre o BETPIX365, um aplicativo de apostas esportivas que se destaca por ser o preferido da maioria dos usuários. A principal razão é que esse aplicativo oferece as melhores cotações e processamento rápido de pagamento por PIX. Com sua BETPIX365: Aplicativo de Apostas com melhores Premiações versão premiada 365 vezes, você encontrará muitas opções de entretenimento diversificadas levando sua BETPIX365: Aplicativo de Apostas com melhores Premiações diversão ao próximo nível. Agora vamos lhes mostrar como usar o BETPIX365 e como fazer o download desse fantástico aplicativo.

#### **Como usar o BETPIX365**

Antes de fazer o download do aplicativo BETPIX365, é essencial aprender como utilizar o BETPIX365. Siga algumas etapas simples:

1. Crie sua BETPIX365: Aplicativo de Apostas com melhores Premiações conta: Clique em BETPIX365: Aplicativo de Apostas com melhores Premiações "Login" na parte superior direita do site da betpix365 e faça login na sua BETPIX365: Aplicativo de Apostas com melhores Premiações conta ou clique em BETPIX365: Aplicativo de Apostas com melhores Premiações "Criar nova conta" e preencha os campos do cadastro.

2. Efetue o depósito: Clique em BETPIX365: Aplicativo de Apostas com melhores Premiações "Depositar" dentro de sua BETPIX365: Aplicativo de Apostas com melhores Premiações conta e escolha o método de pagamento de sua BETPIX365: Aplicativo de Apostas com melhores Premiações preferência. Em caso de usar o PIX, selecione esse método simples e rápido no

menu suspenso.

3. Comece a apostar: Escolha um evento esportivo que goste, faça sua BETPIX365: Aplicativo de Apostas com melhores Premiações aposta e coloque a quantia desejada; agora, é só esperar o resultado.

\*\*Como fazer o download do BETPIX3

#### **Informações do documento:**

Autor: jandlglass.org Assunto: BETPIX365: Aplicativo de Apostas com melhores Premiações Palavras-chave: **BETPIX365: Aplicativo de Apostas com melhores Premiações - Crie um código de bônus bet365** Data de lançamento de: 2024-07-16

#### **Referências Bibliográficas:**

- 1. [casa de apostas com app](/artigo/casa-de-apostas-com-app-2024-07-16-id-16685.pdf)
- 2. <u>[betmotion fraude](/artigo/betmotion-fraude-2024-07-16-id-11710.pdf)</u>
- 3. <u>[apostas para hoje bet365](/article/apostas-para-hoje-bet365-2024-07-16-id-6073.shtml)</u>
- 4. [roulette como jogar](https://www.dimen.com.br/aid-category-not�cias/roulette-como-jogar-2024-07-16-id-42835.html)